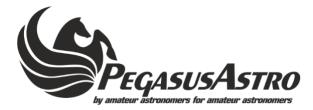

## Thank you for choosing our products

Pegasus Astro - eXternal Motor Controller (XMC) was designed to expand the focus capabilities of the "Ultimate Powerbox v2" (supports a 2nd focus controller) and to add focus functionality to "Pocket Powerbox Advance". The device does not require a USB cable and can be attached directly to the EXT port of both powerboxes. It can drive a large bipolar or unipolar stepper motor with high precision.

## What is inside the box.

- 1 x eXternal Motor Controller
- 1 x RJ12 to RJ12 EXT cable (60cm)
- 1 x 2.1mm to 2.1mm DC cable (1m)
- 1 x RJ45 to RJ45 Motor cable (1m)

## **Operating Instructions**

- 1. Plug your stepper motor to the RJ45 port named "MOTOR OUTPUT". Use compatible cable type for your motor.
- 2. Plug UPBv2 environmental sensor to the EXT2 port in order to get readings about temperature and humidity.
- 3. Use the RJ12 cable and plug one side into Powerbox EXT port and the other side to EXT1 or EXT2 port of controller.
- 4. Use the 2.1mm DC cable and provide 12V DC \* power to the device.
- 5. LED will turn solid red indicating that device is up and fully operational.

\* Controller can accept DC 8V to 24V. It always depends of the motor type. Please check manual for supported motor types, settings and supplied voltage. You can also use **adjustable voltage output** of Powerbox to provide power to the device.

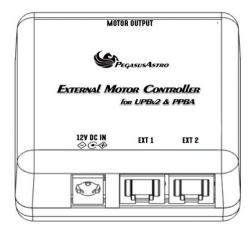

## **Supported Motors:**

| STEPPER MOTOR                 | CABLE TYPE / SKU            |
|-------------------------------|-----------------------------|
| Pegasus Motor Focus (v1 & v2) | Straight RJ45 Network Cable |
| Starlight HSM 25/30/35        | PEG-CMOT-HSM                |
| Starlight MSM 25/30/35        | PEG-CMOT-MSM                |
| Starizona Micro-Touch         | PEG-CMOT-MSM                |
| Rigel nStep Motors            | PEG-CMOT-MSM                |
| Moonlite Stepper Motor        | PEG-CMOT-RJ45DB9            |
| Robofocus Stepper Motor       | PEG-CMOT-RJ45DB9            |
| Lakeside Stepper Motor        | PEG-CMOT-RJ45DB9            |
| Lacerta Motor                 | PEG-CMOT-LCRT               |

Device is covered by two (2) years warranty For any questions or support contact: support@pegasusastro.com